## C CYTIN CYBER RANGE

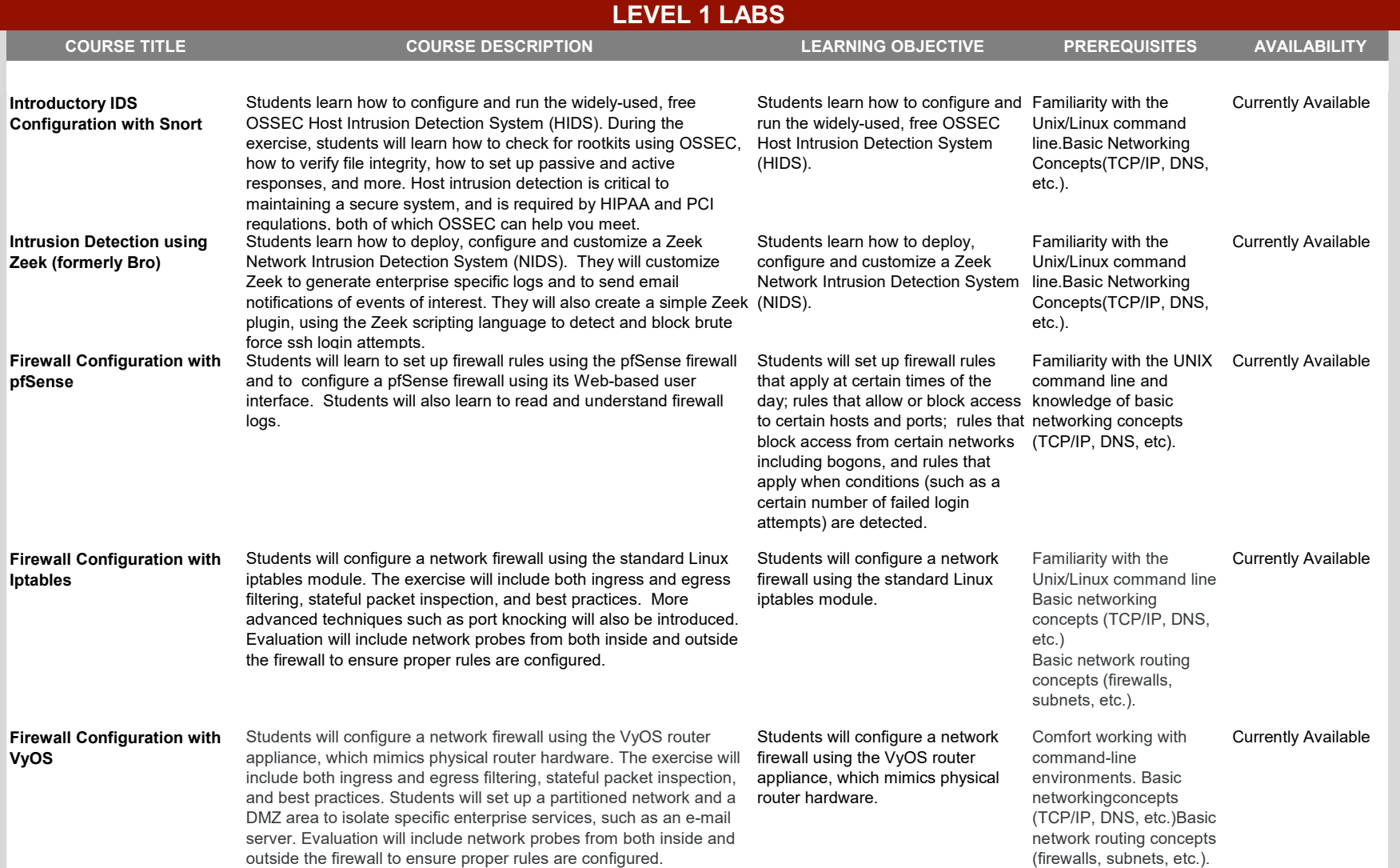

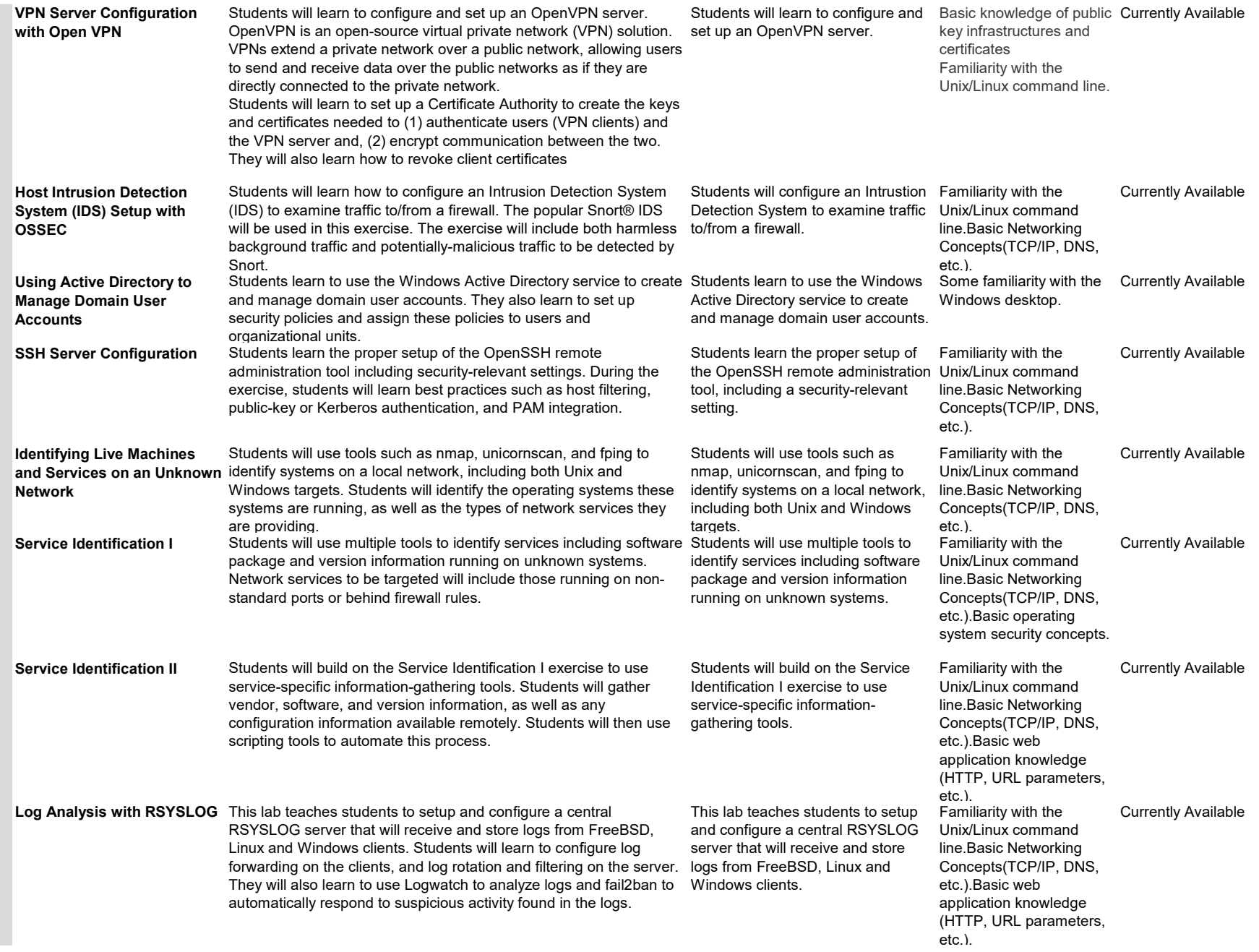

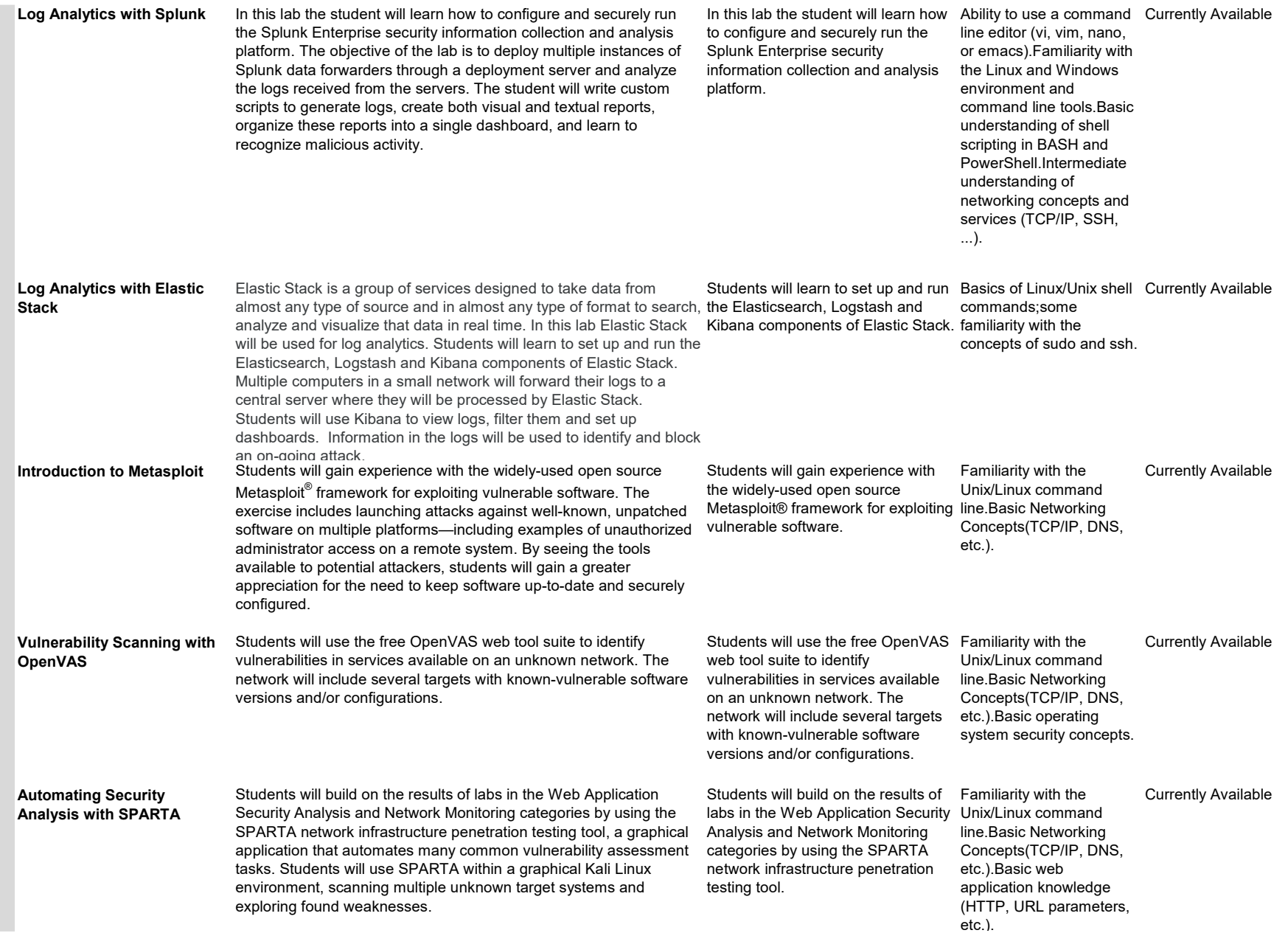

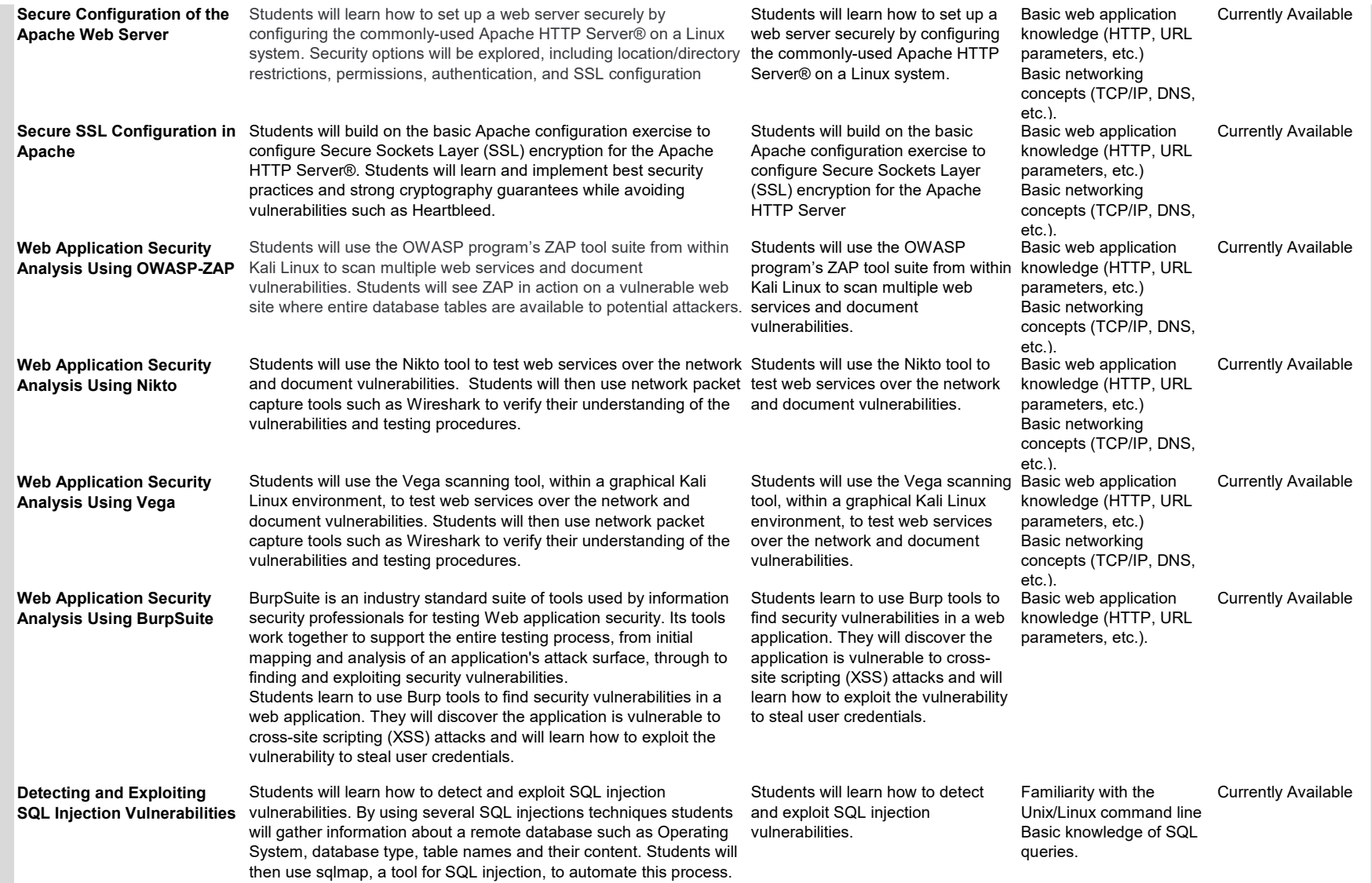

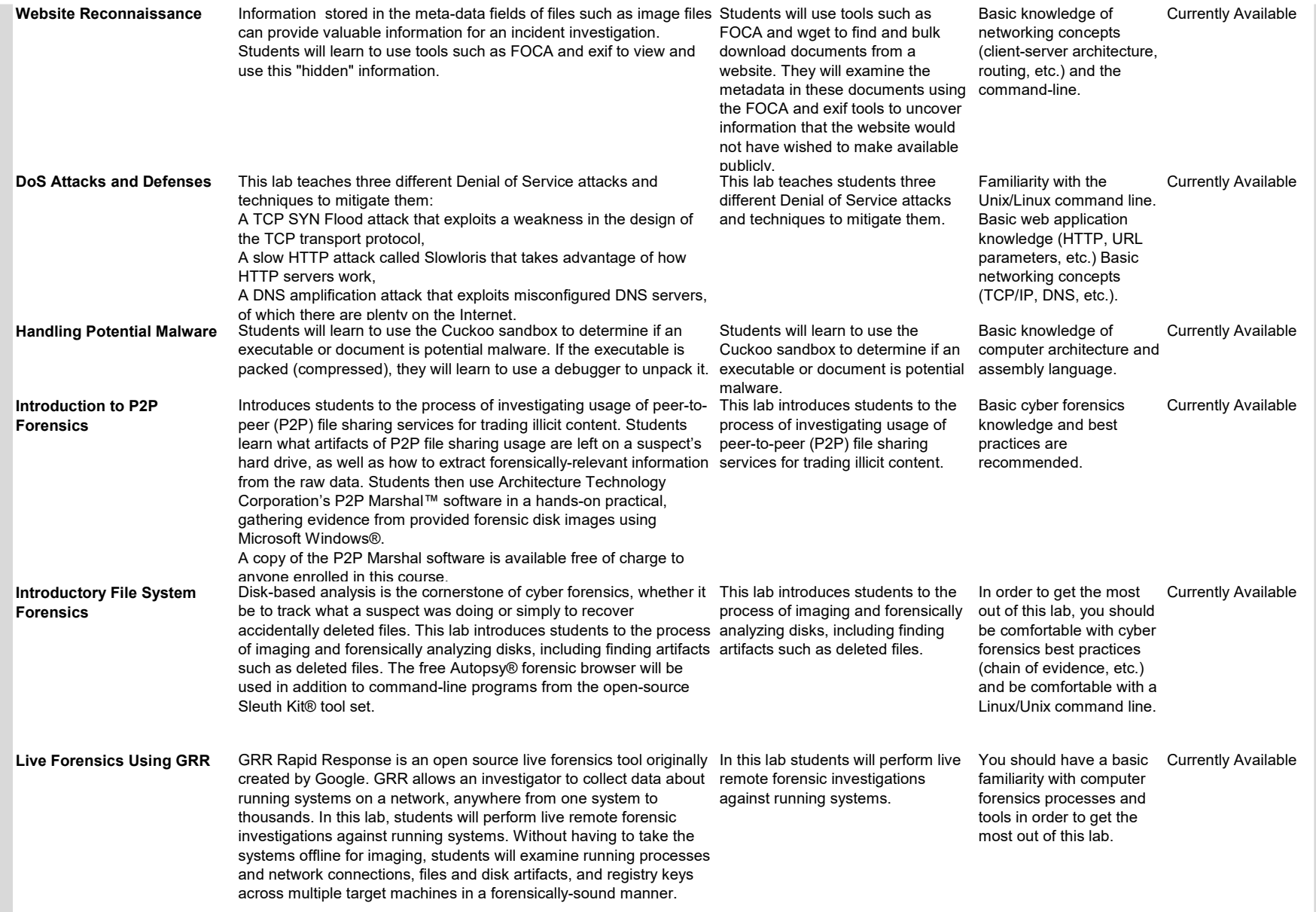

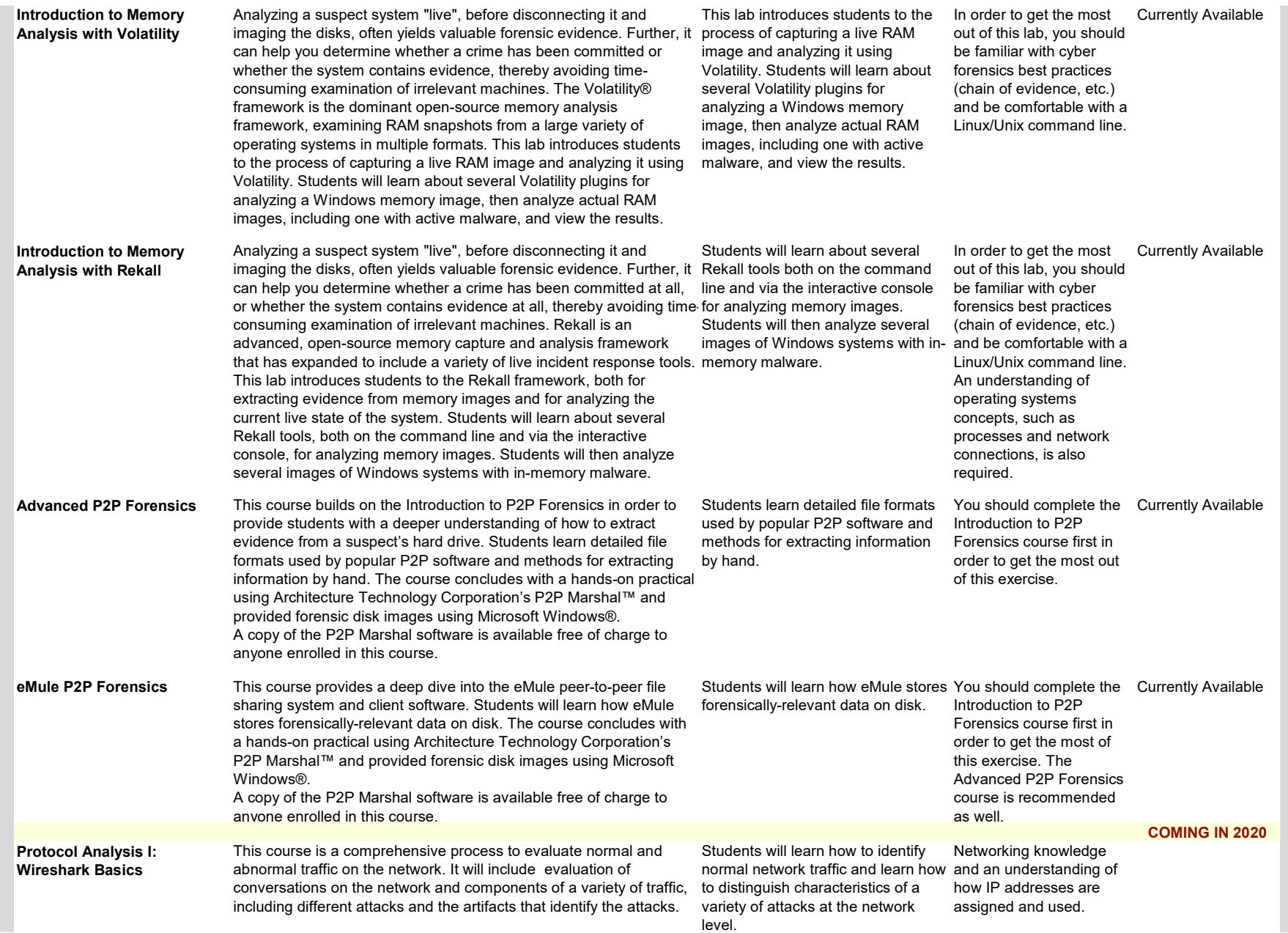

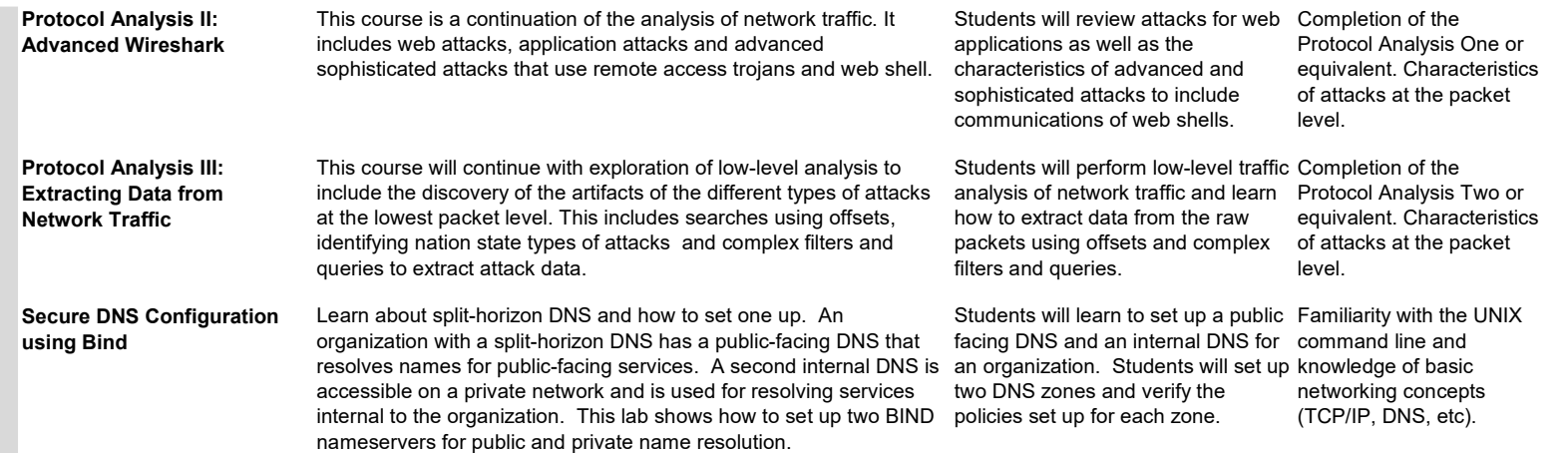

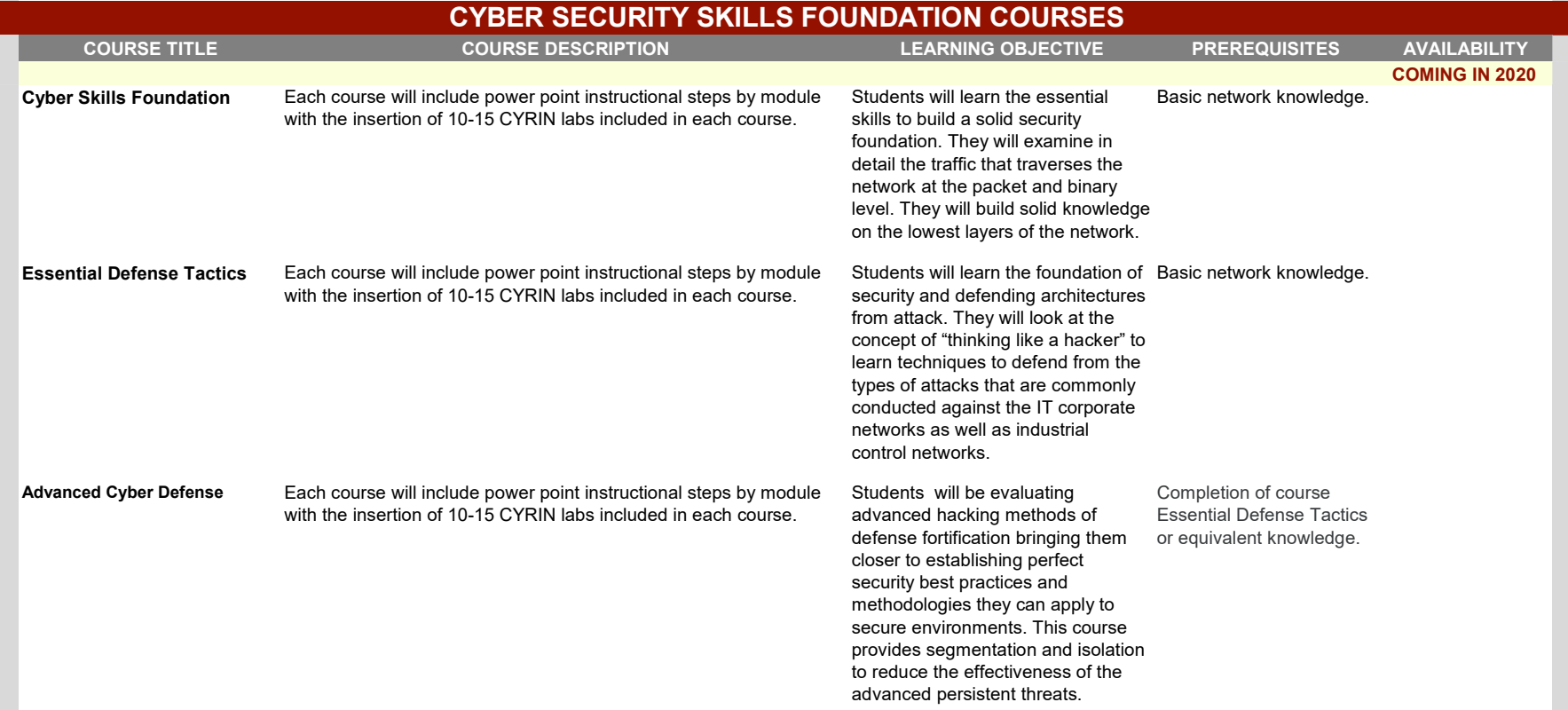

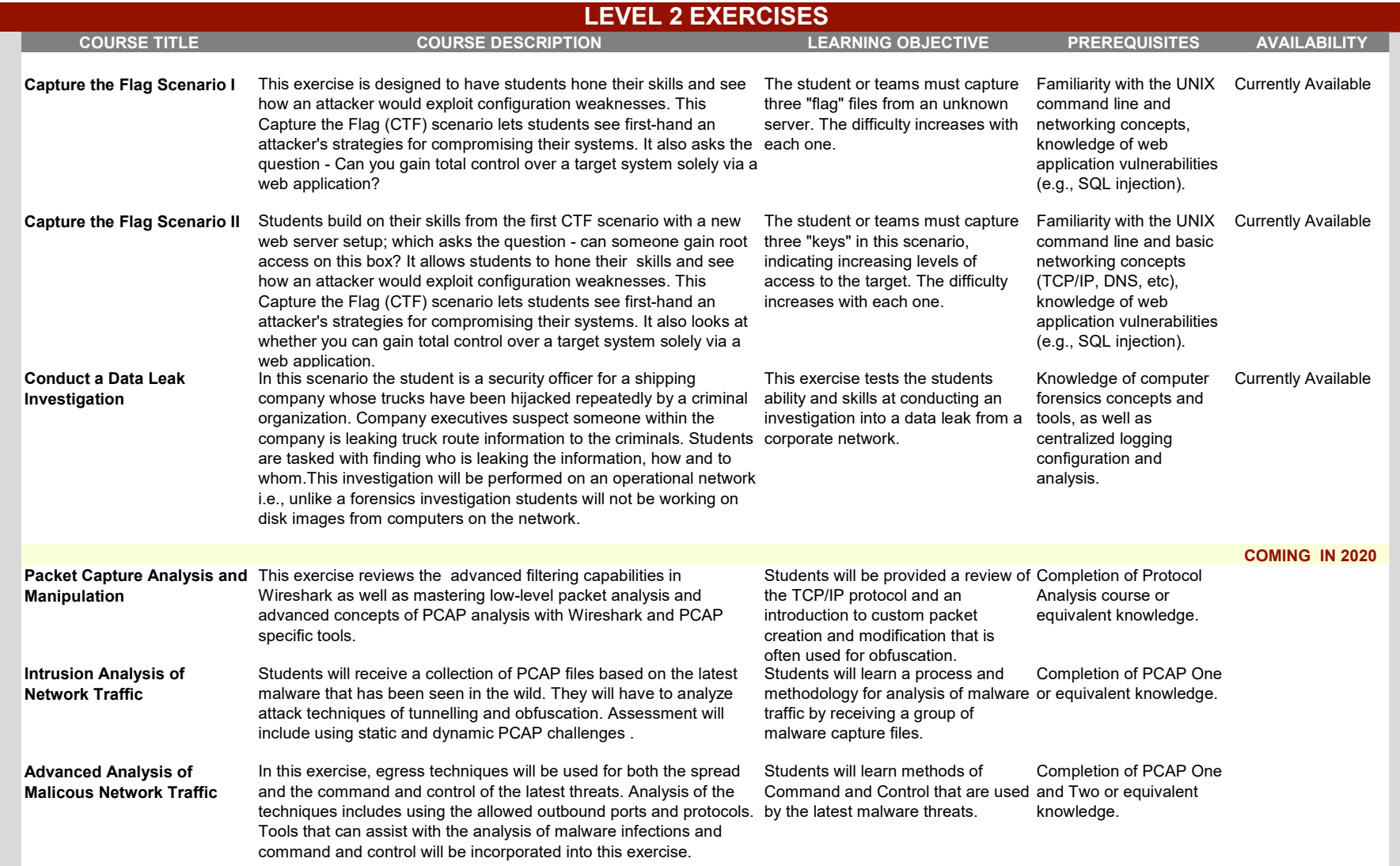

Red team / blue team Students will join the lab as a member of a "blue" team defending a In this exercise, as a red team network or a "red" team attempting to get to sensitive information on member, students will use their the network. As a red team member students will exercise their skills knowledge of network recon and developed on the CYRIN labs in the Vulnerability Scanning and Web vulnerability scanning tools to find Application security analysis categories to discover and exploit vulnerabilities. As a blue team member students will use skills developed on the CYRIN labs in the Secure Network Setup, Network member, students will use their Monitoring and Recon, and Secure Web Application Setup categories to detect and block the attack. knowledge of network monitoring tools and secure web application

and exploit vulnerabilities in order to Vulnerability Scanning, capture your "flags". As a blue team Secure Web Application setup techniques to detect the CYRIN labs in the Secure Network Setup, Secure System Setup, Network Monitoring and Recon, Setup and Web Application Security Analysis categories.

attack and block it.

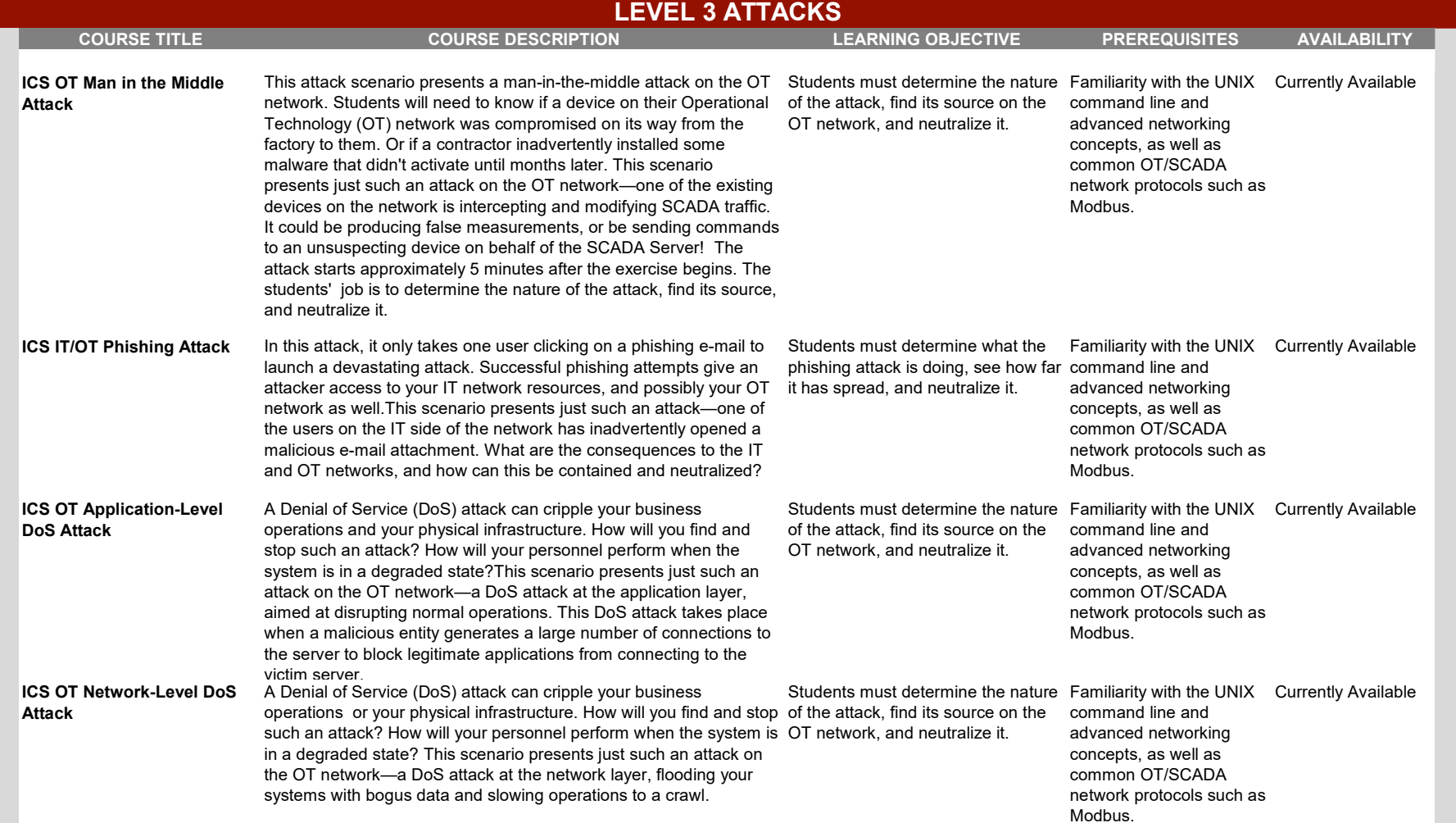

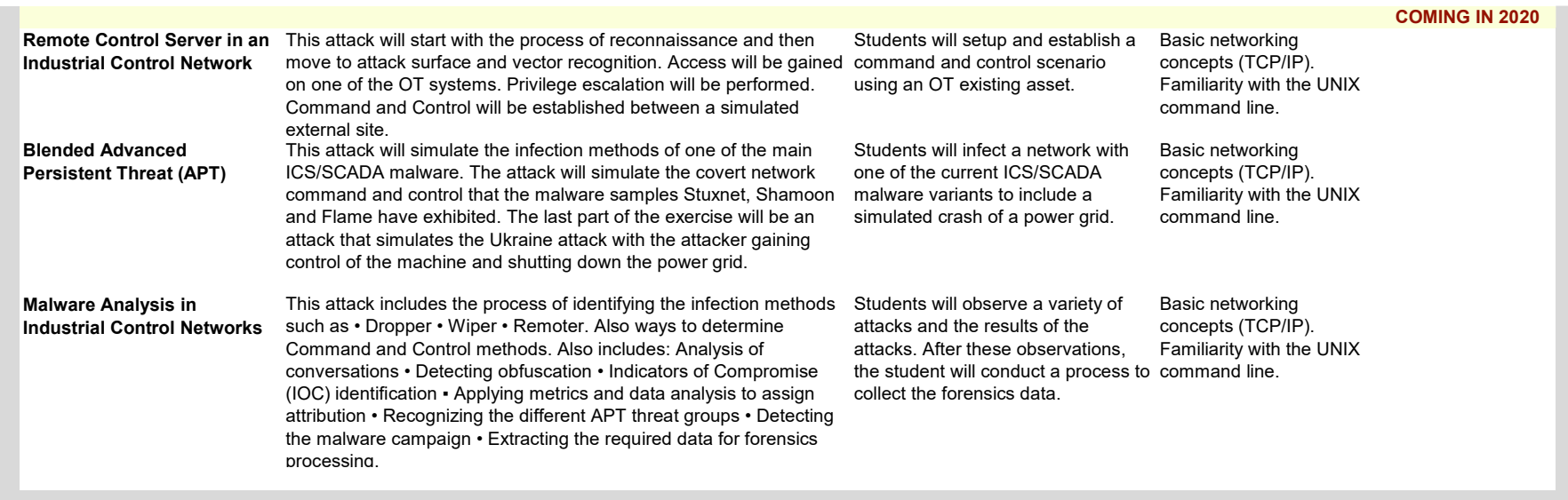